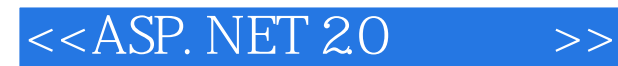

 $<<$ ASP. NET 20  $>>$ 

- 13 ISBN 9787302085010
- 10 ISBN 7302085013

出版时间:2004-5

页数:270

字数:461000

extended by PDF and the PDF

http://www.tushu007.com

, tushu007.com

## $,$  tushu007.com

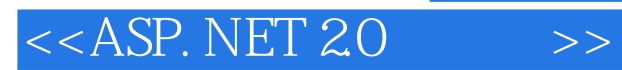

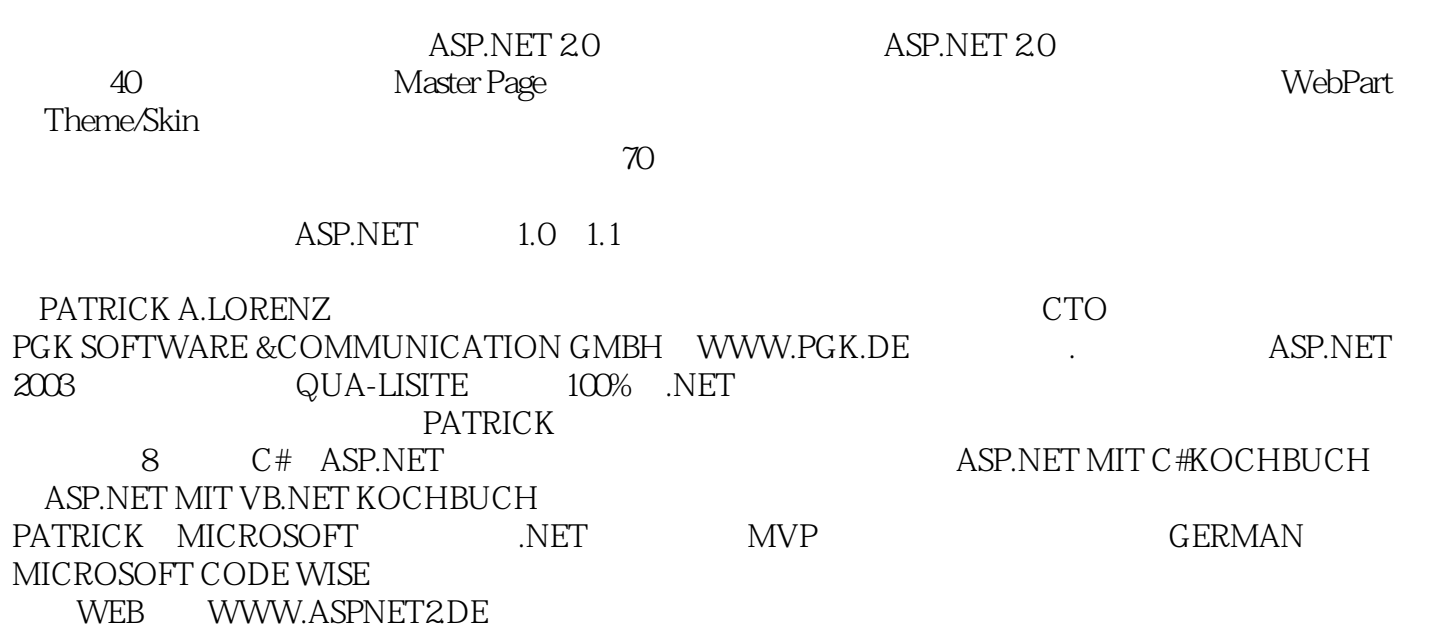

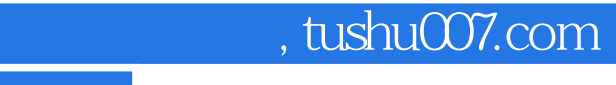

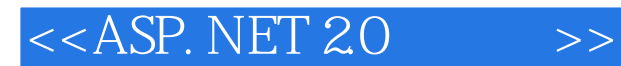

PATRICK A.LORENZ 住在德国,他是德国南部一家软件开发咨询公司的CTO。 PGK SOFTWARE & COMMUNICATION GMBH WWW.PGK.DE . ASP.NET  $2003$  ASP.NET  $400\%$  .NET QUA-LISITE

## $<<$ ASP. NET 20 >>

1 ASP.NET 20 11.1 ASP.NET 20 11.1.1 21.1.2 Master Page 31.1.3 4<br>
41.1.5 61.1.6 Theme/Skin 61.1.7 81.1.8 81.1.9 81.1.1<br>
91.1.11 101.2 C#20 101.21 101.22 141.23 161.24<br>
B.NET 191.31 XML 191.32 201.33 211.34 231.35<br>
231.36 23 **VB NET** 34234  $\frac{342.2}{\sqrt{212}}$ <br>
Code 402.61 Code 402.62 Intelligence 3x24  $\frac{42.8}{\sqrt{21}}$  428 Web  $\frac{42.9}{\sqrt{212}}$  428 Web  $\frac{42.9}{\sqrt{212}}$  43312<br>
GrdView 48312  $\frac{431}{\sqrt{212}}$  43312<br>
GrdView 48312  $\frac{431}{\sqrt{212}}$  43312<br>
G  $342.34$ <br>Code  $402.61$  Code  $402.62$ ASP.NE Web Part 1598.4.2 Web Part 1608.5 Web Part 1628.5.1 163852 16486 WebPart 16085 WebPart 163851<br>
163852 16486 WebPart 16087 16388<br>
1778921 173921 173921 173921<br>
177922 Web 177922 173923 176933<br>
17693 176931 Web 177932 178933<br>
Skin 179934 18094 18195 18496<br>
185101.1 186101.2<br> BulletedList 19611.1.2 DynamicImage 19811.1.3 ImageMap 20411.1.4 MultiView View

## , tushu007.com

## $<<$ ASP. NET 20

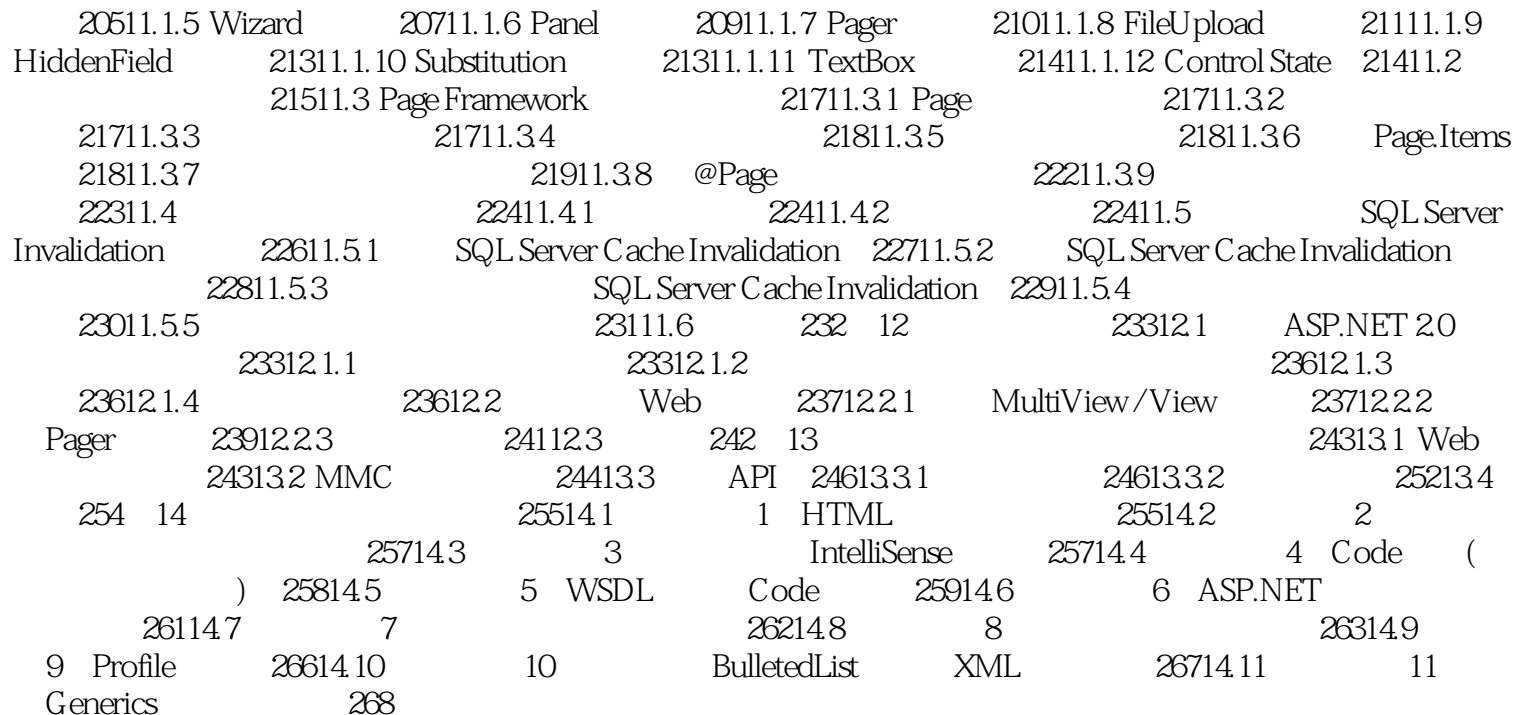

 $\rightarrow$ 

![](_page_5_Picture_0.jpeg)

, tushu007.com

本站所提供下载的PDF图书仅提供预览和简介,请支持正版图书。

更多资源请访问:http://www.tushu007.com